# **Instructions for**

# **Pressure Diagnostics**

**Program "Press" Solving for Minneapolis Blower Door**™**, Model 3 Duct Blaster**™ Basic Zone Pressure Diagnostics (ZPD) (Hole, Door, and Vent methods) Duct Series Leakage Testing (Add-a-Hole, Blower door subtraction, Full-Nelson, and Nelson with NFR Twist)

**September 2002 (V3.2)** 

#### **INTRODUCTION**

 This software program, "Press," is intended to be used as a diagnostic tool for residential and commercial weatherization and new construction analysis.

Procedures included in this program are:

- 1) Calculation of  $CFM_{50}$  for Minneapolis Blower Door®, Model 3. Can't-Reach-Fifty values and temperature adjustments are incorporated into the program.
- 2) Calculation of building  $CFM_{50}$  zone pressure diagnostics, basic methods (the ZipTest Pro<sup>2</sup>
	- software package also include an advanced zone pressure diagnostics program, ZPDa): - Hole Method.
	- Door Method.
	- Vent Method.
- 3) Calculation of Minneapolis Duct Blaster™ Flow Rates, both older (serial numbers from 0- 591) and newer (serial numbers from 592 and up) models.
- 4) Calculation of Duct CFM<sub>50</sub> Series Leakage Values (Building/Duct, Duct/Outdoors, Total Path):
	- Add-a-Hole Method.
	- Blower-Door-Subtraction Method.
	- Full-Nelson Method.
	- Nelson-with-NFR-Twist Method.

For more information about these test procedures, consult the following documents:

- Minneapolis Blower Door® Manual, Model 3, the Energy Conservatory.
- Minneapolis Duct Blaster® Manual, the Energy Conservatory.
- Pressure Diagnostics, Michael Blasnik and Jim Fitzgerald.
- The Airflow Diagnostic Procedure, John Tooley and Neil Moyer.
- "Building Tightness Guidelines: When Is a House Too Tight?" George Tsongas, Home Energy, March/April, 1993

#### **PROGRAM OPERATION**

Follow the instructions beginning on page 43. Pictures of the TI-86 screens appear on the left side of pages 43 through 58 with explanations at the right of each picture.

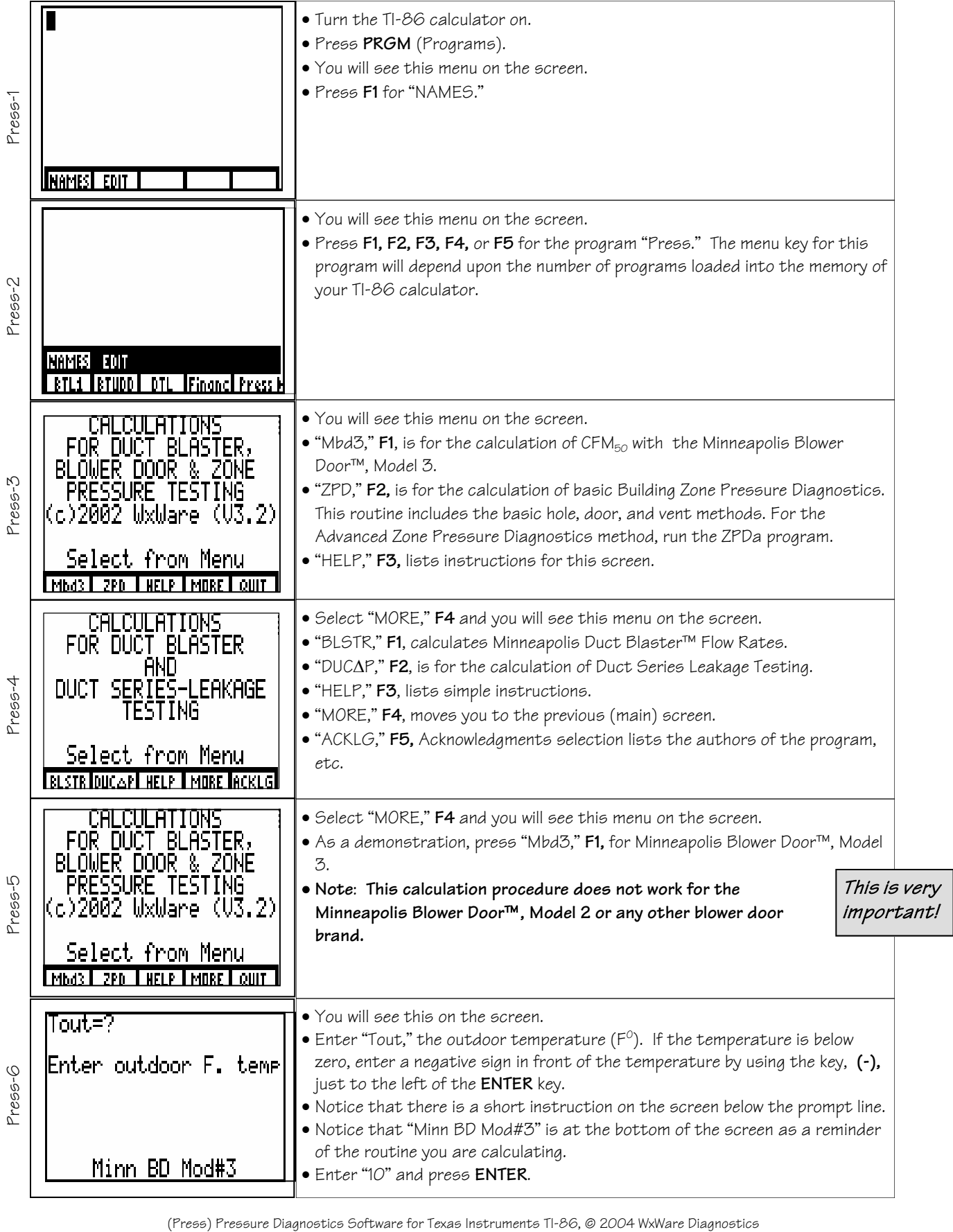

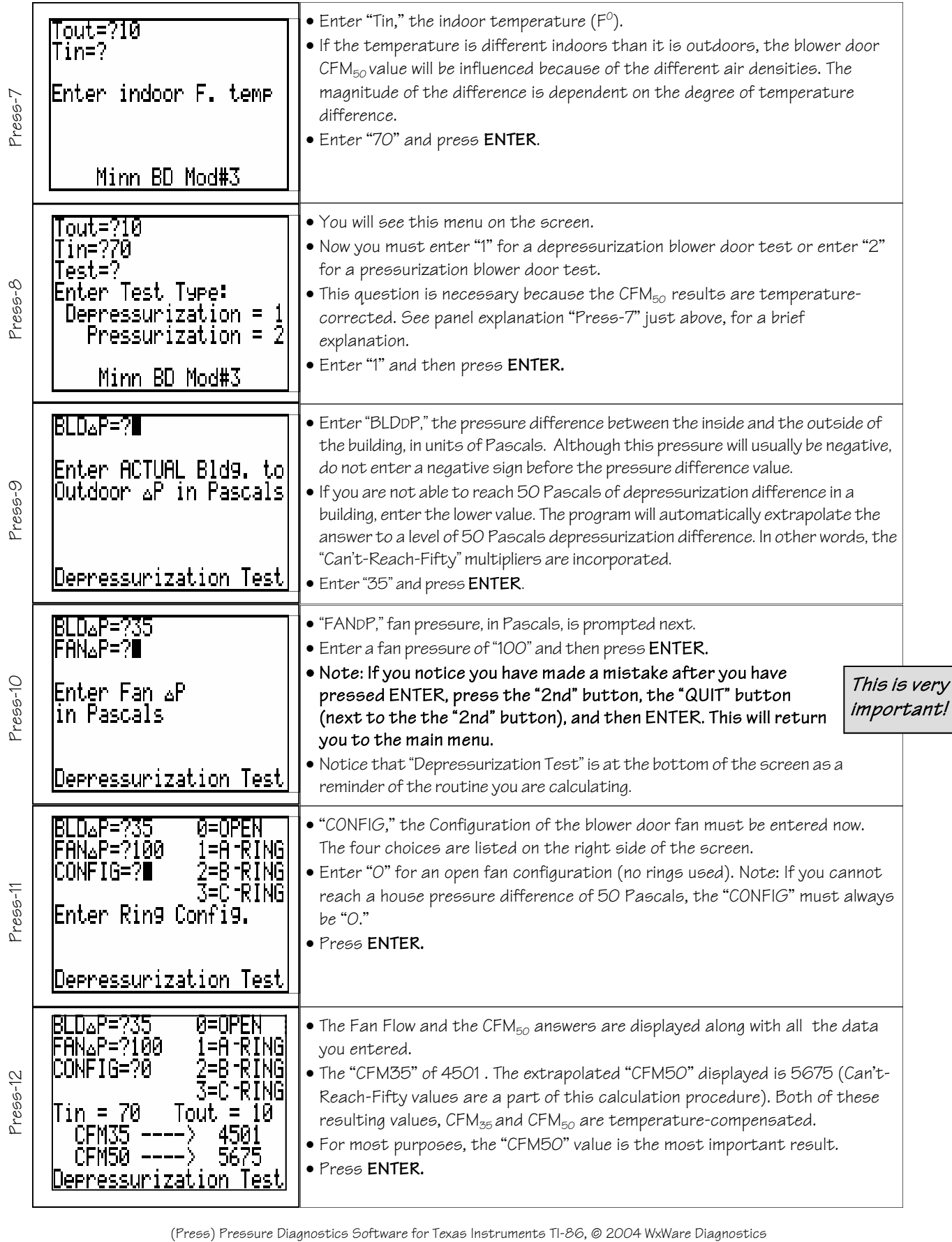

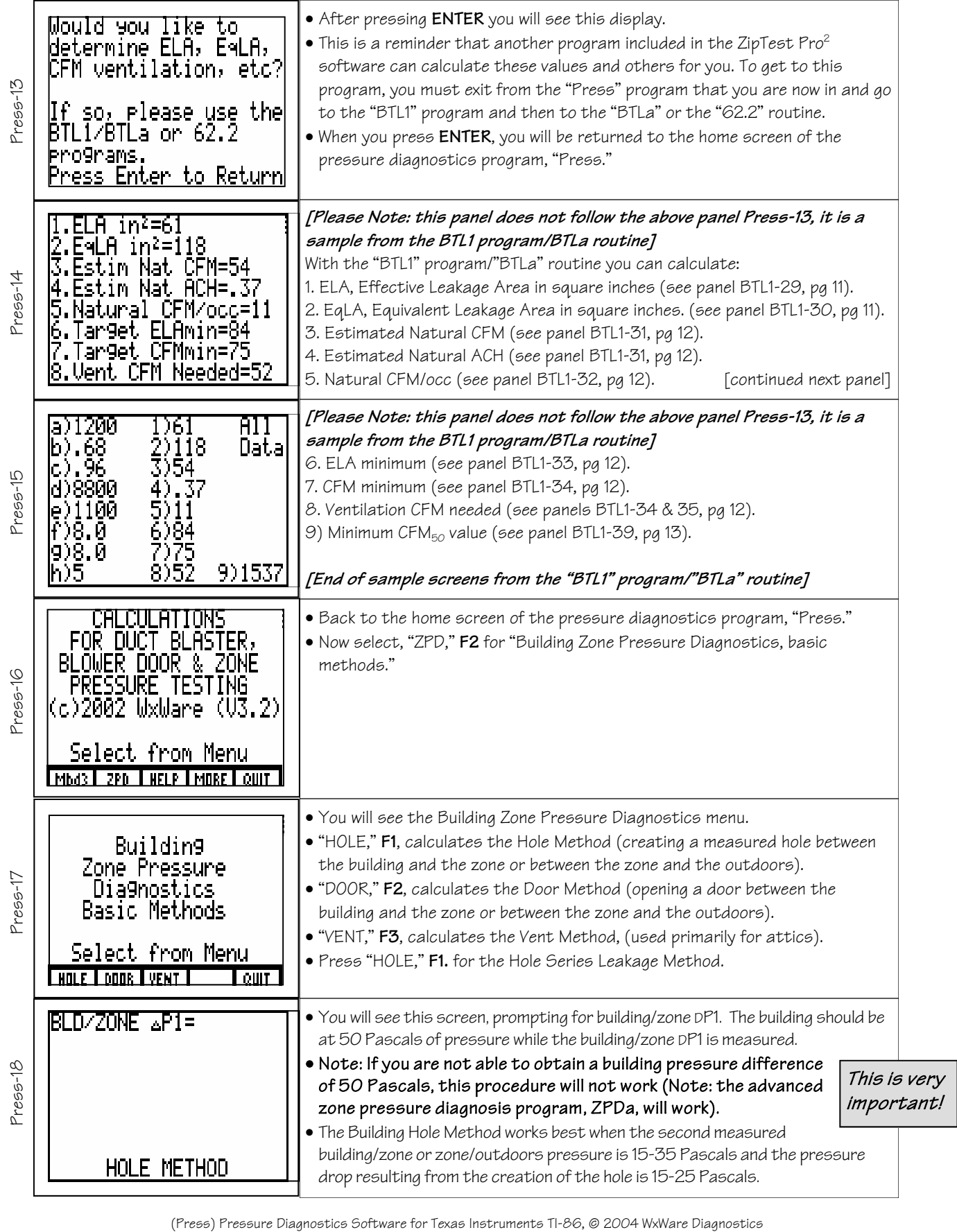

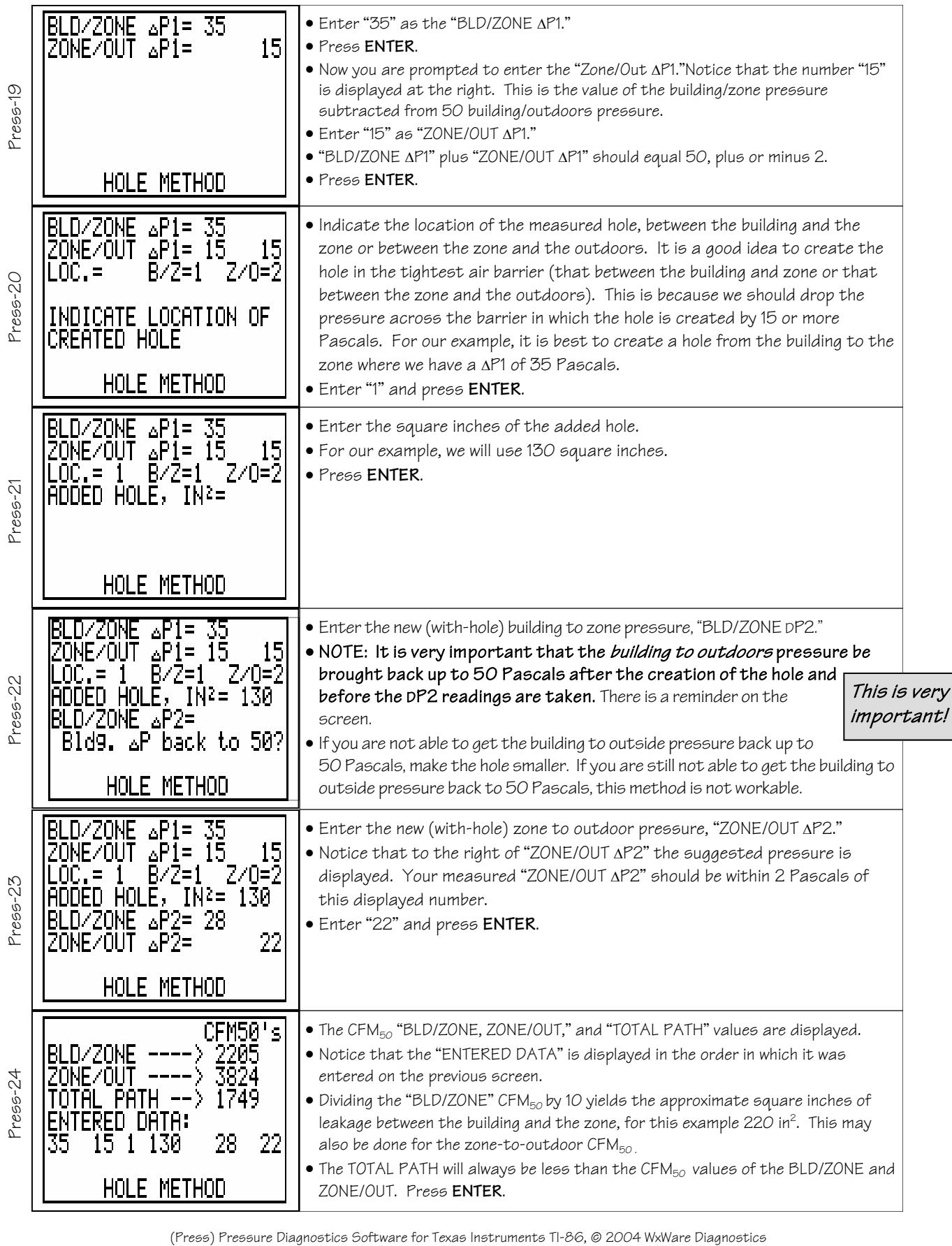

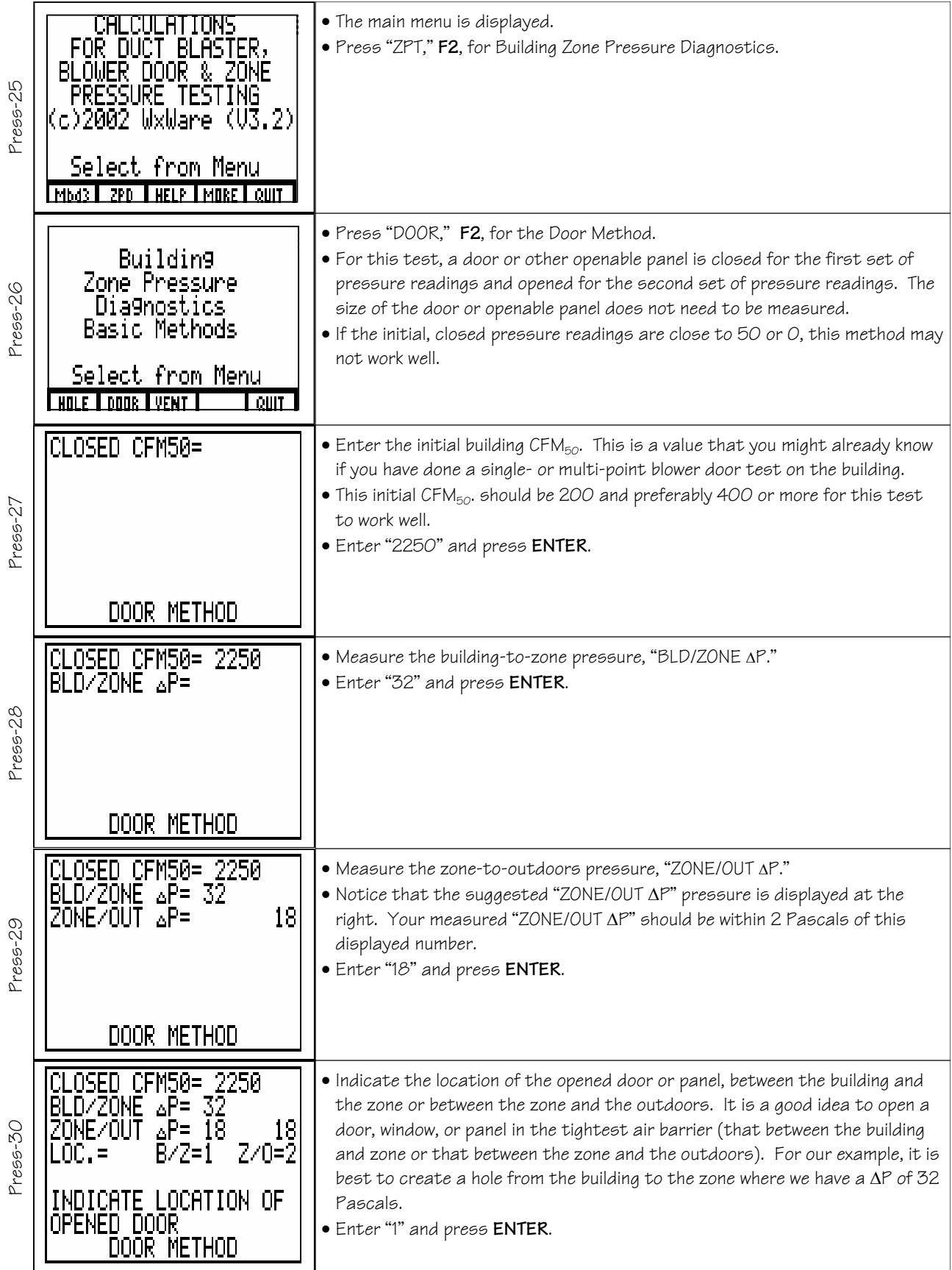

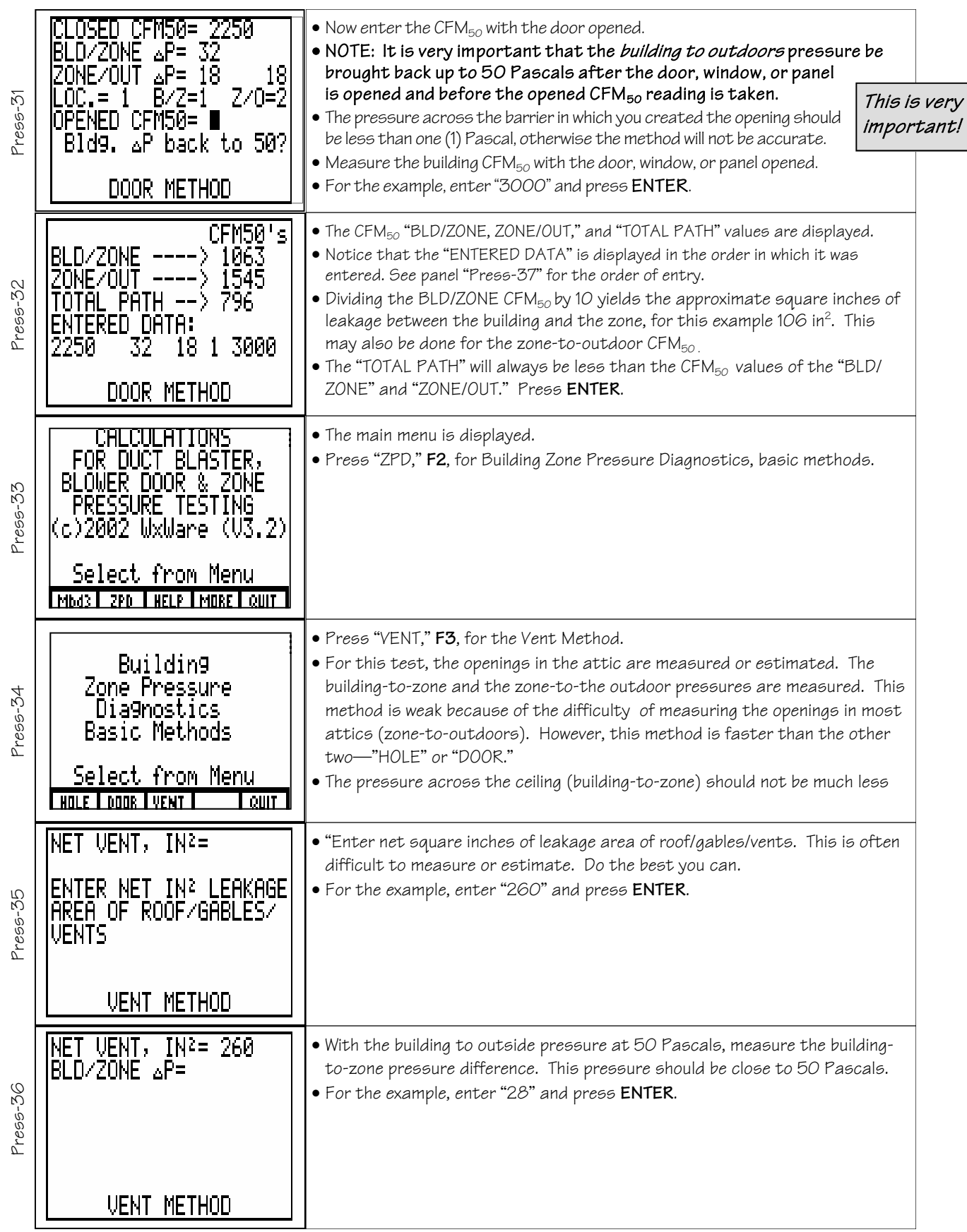

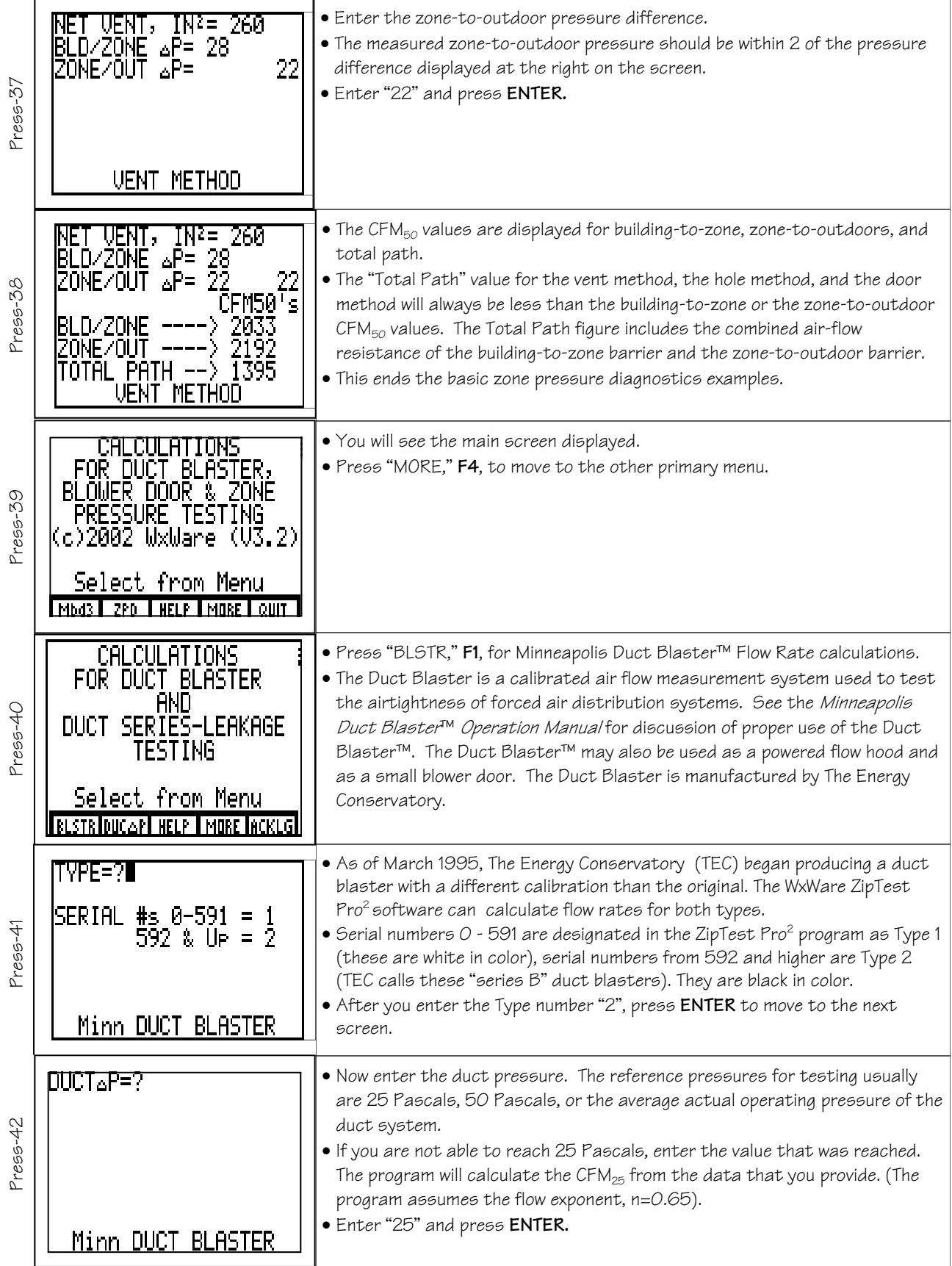

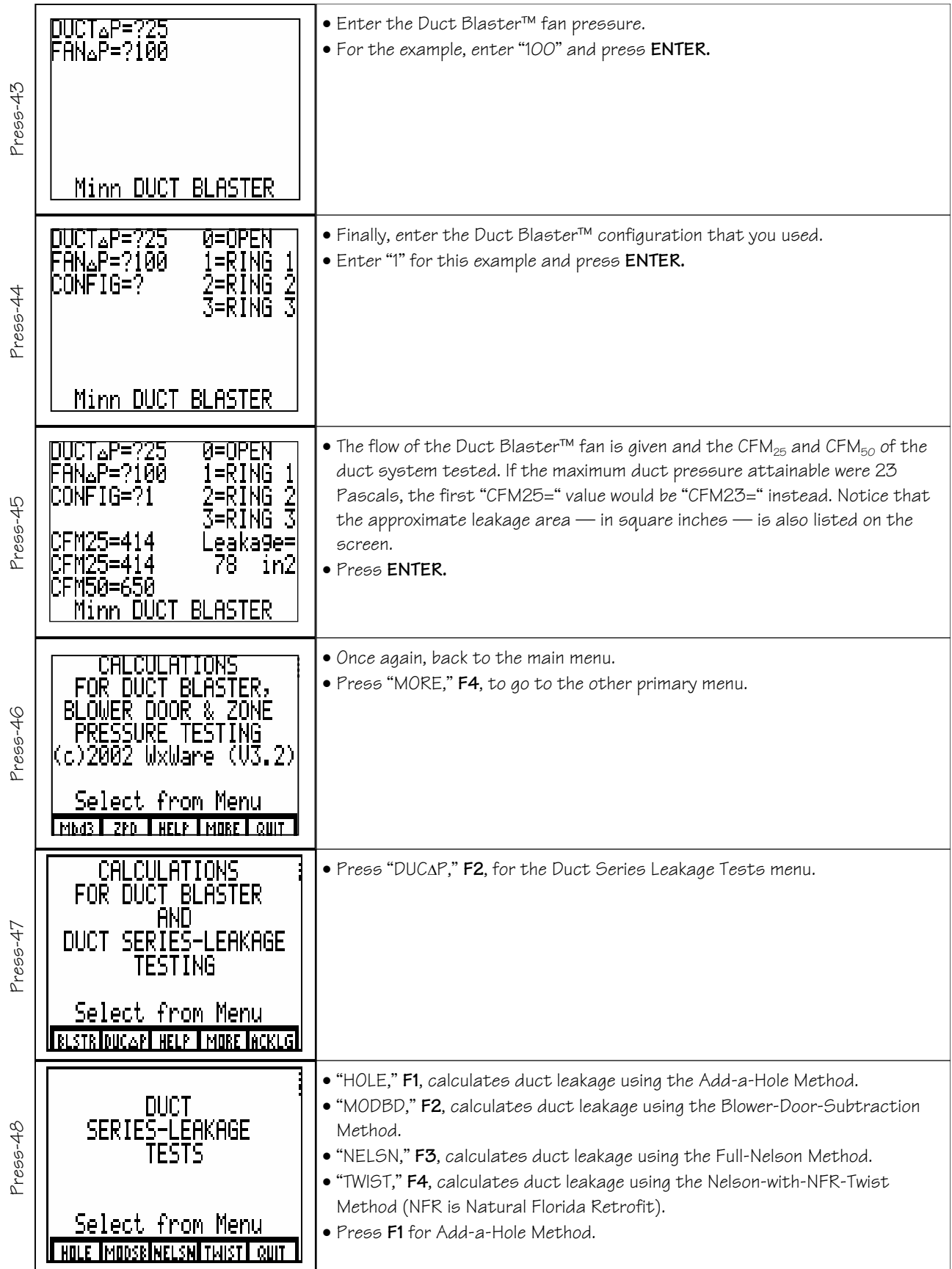

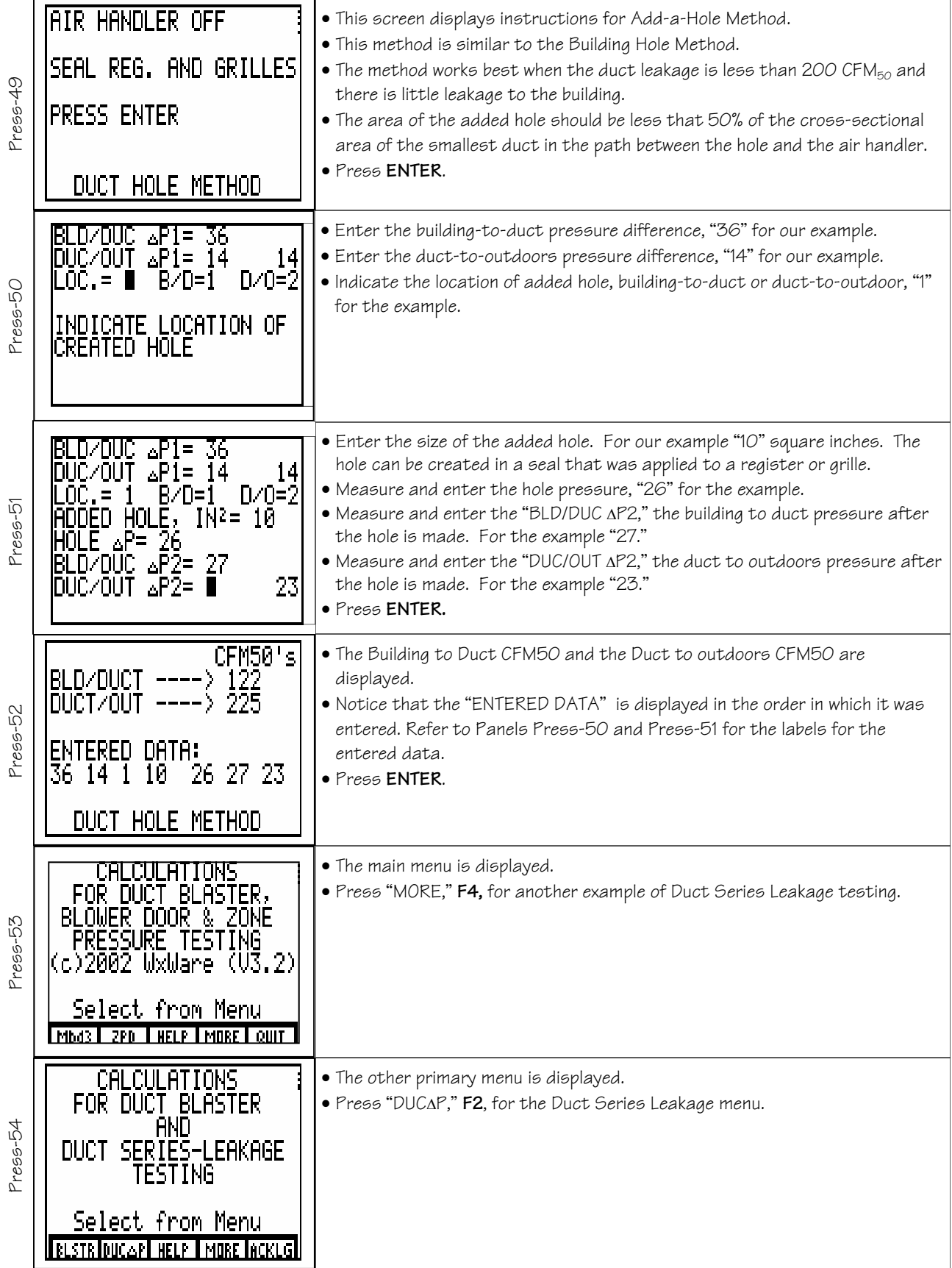

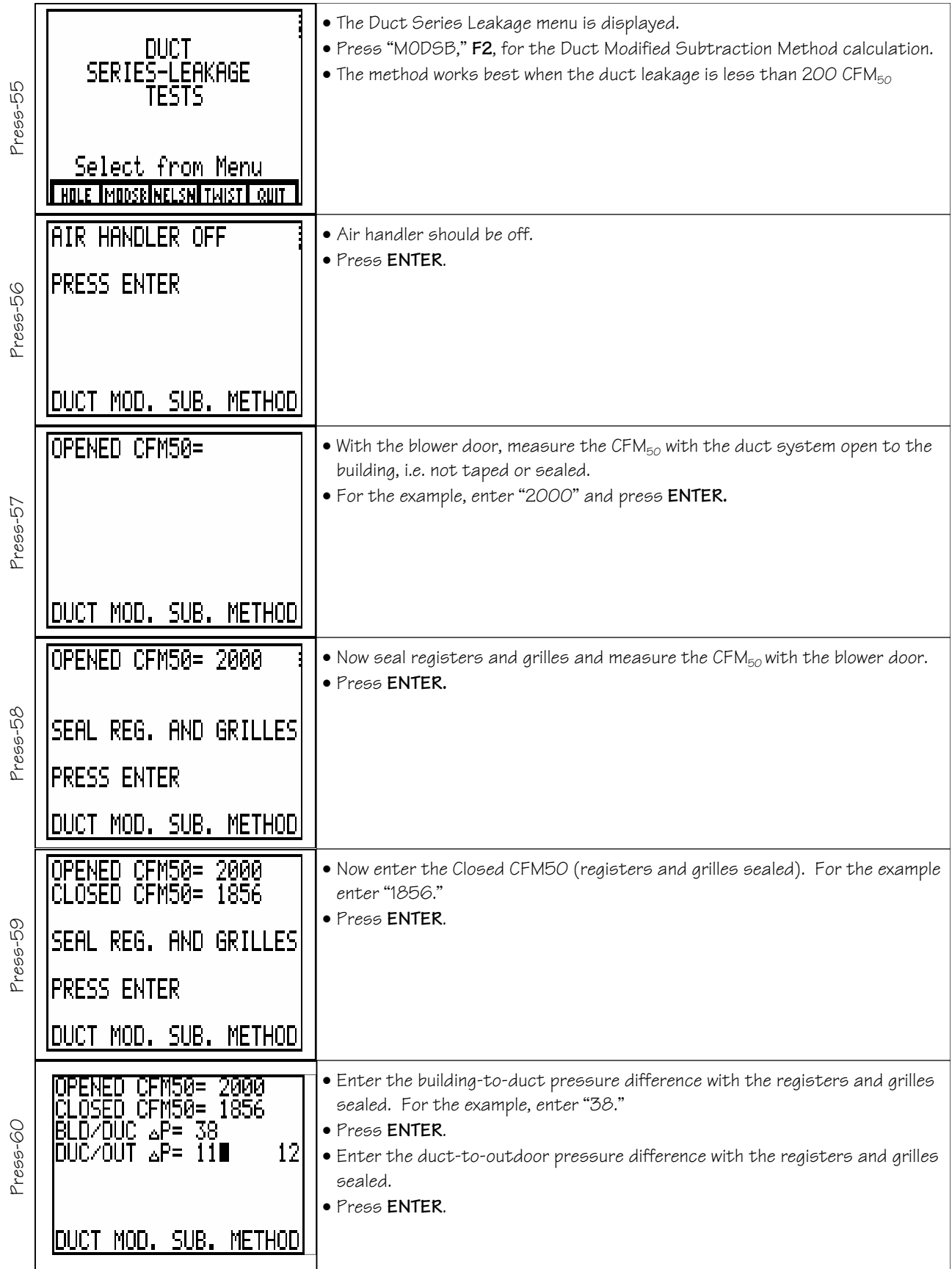

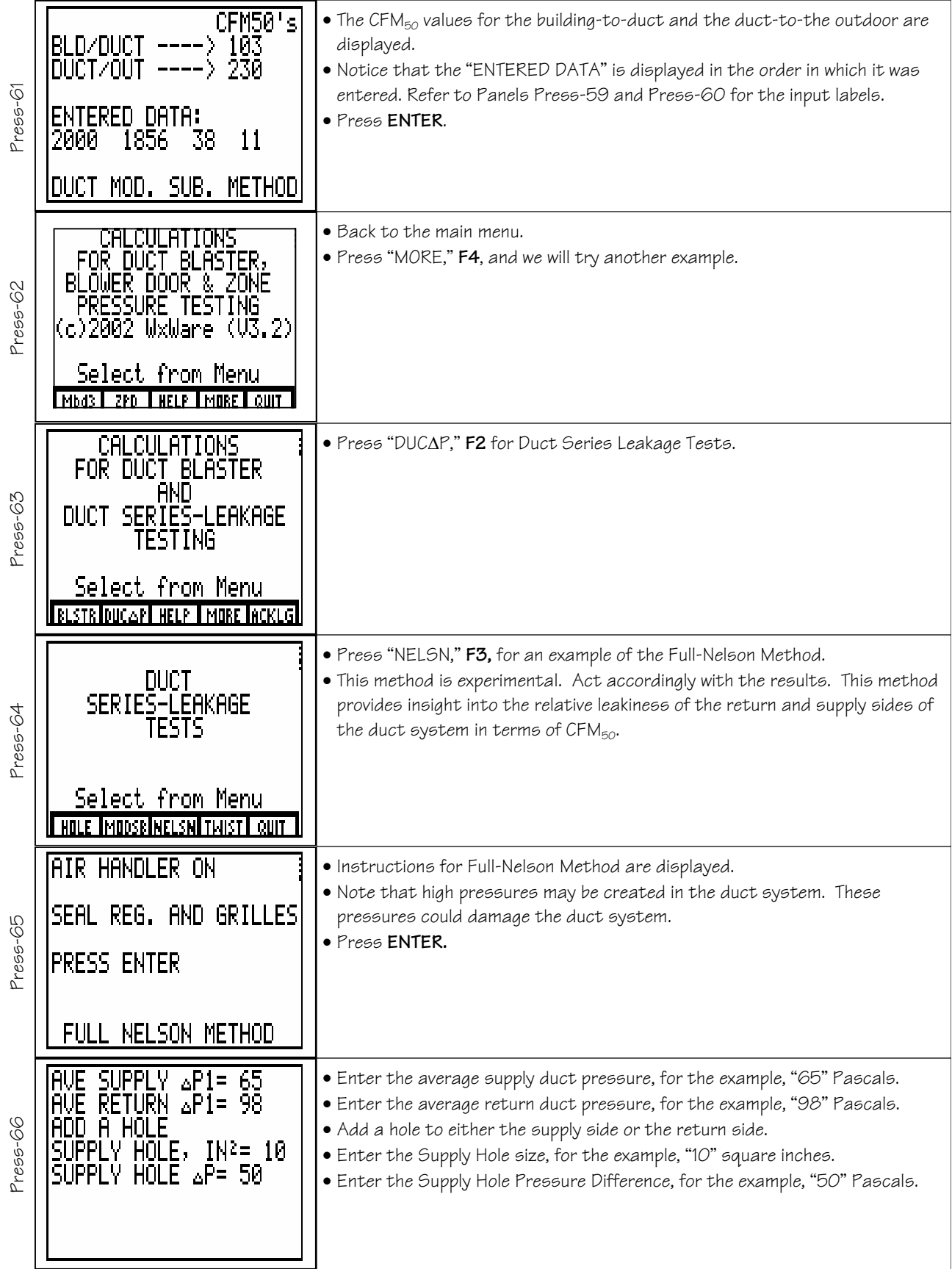

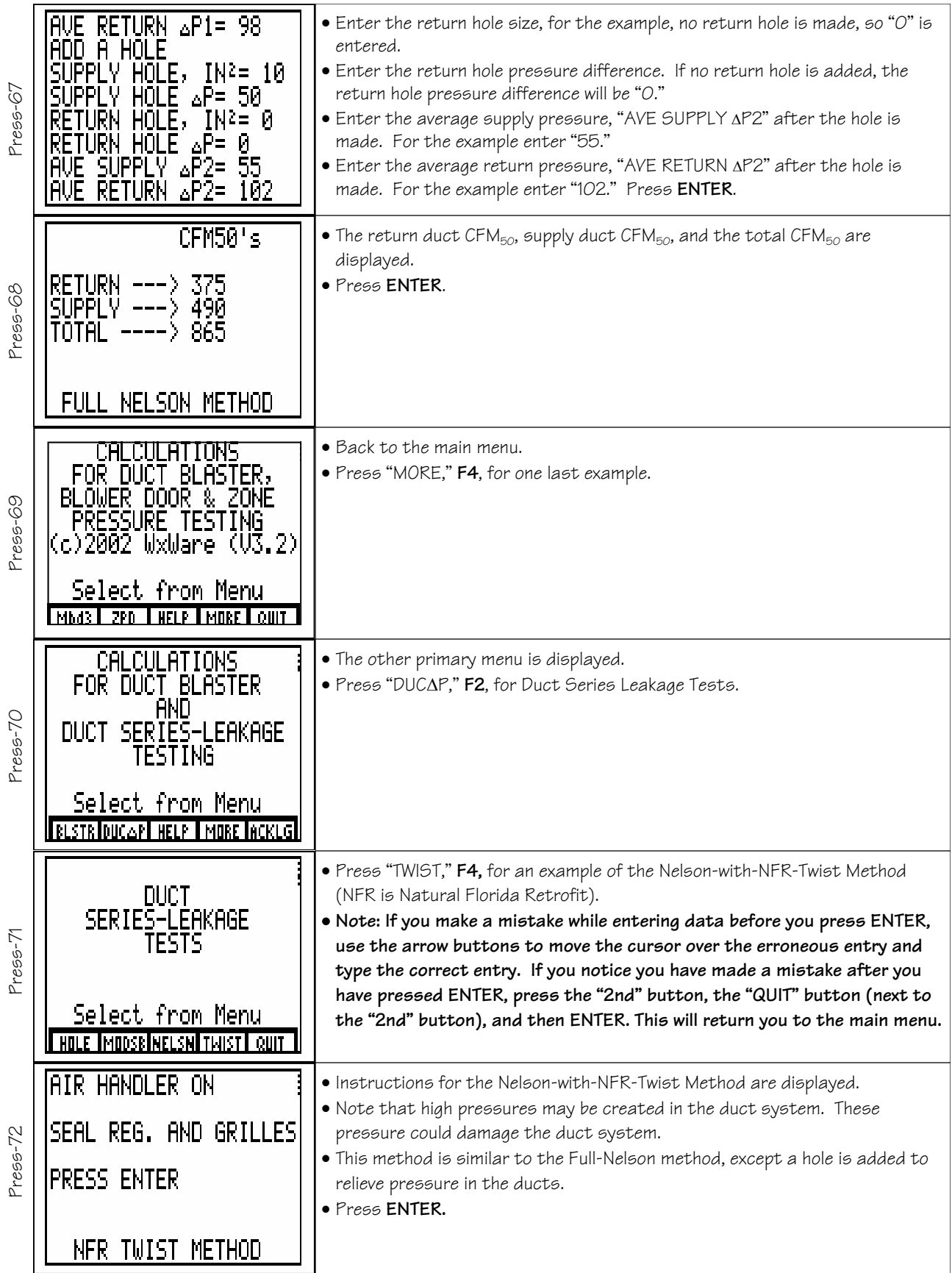

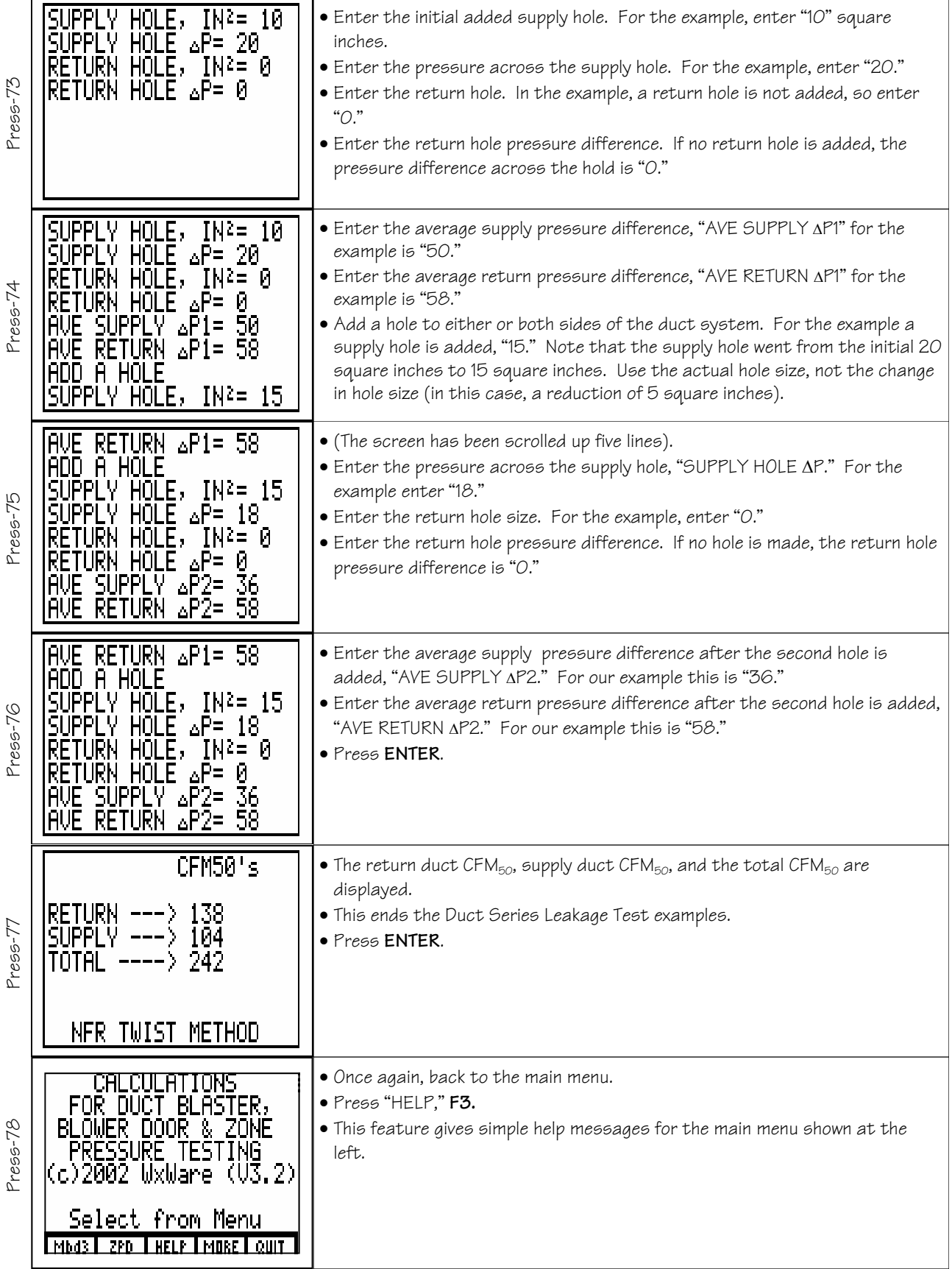

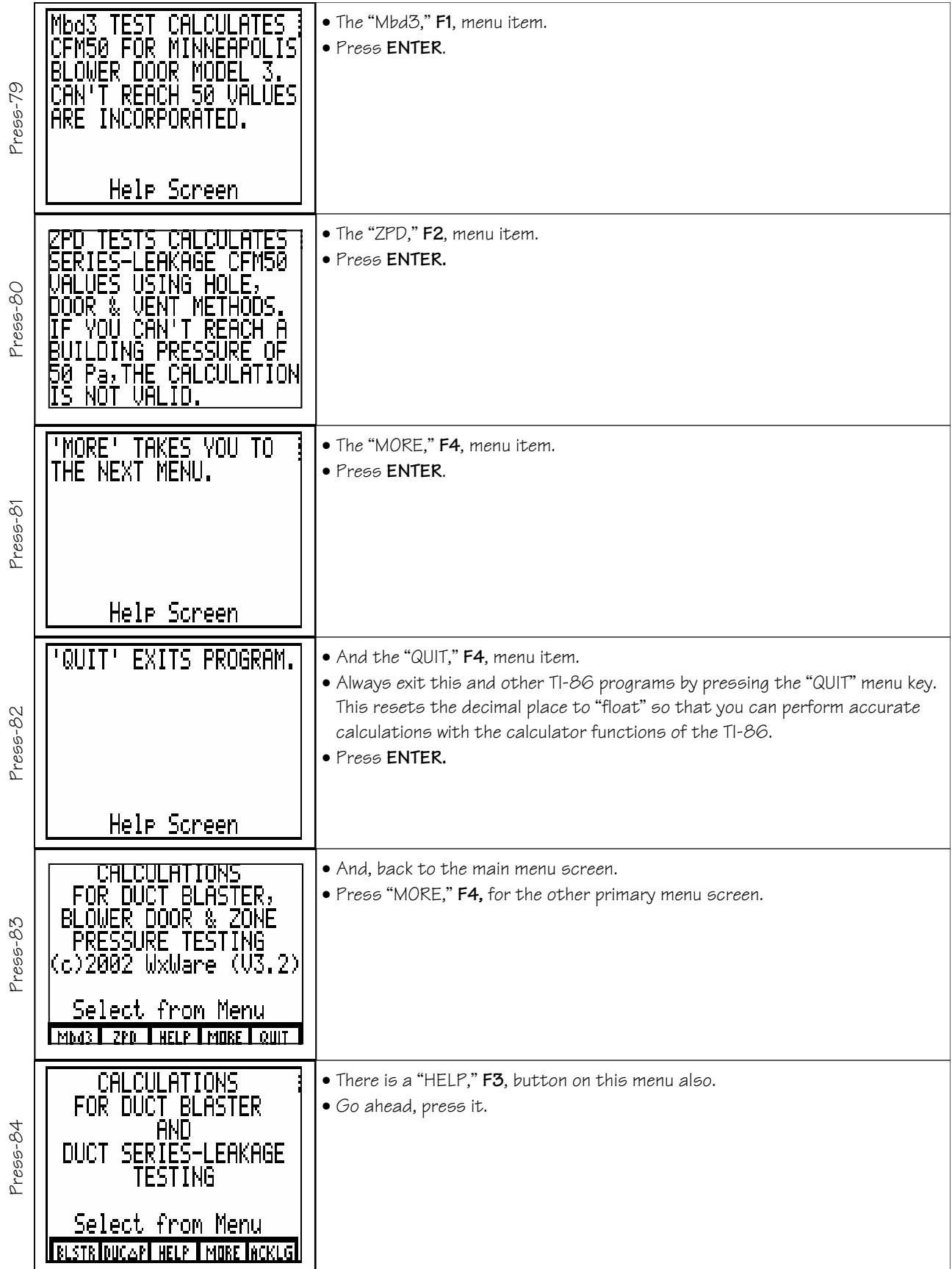

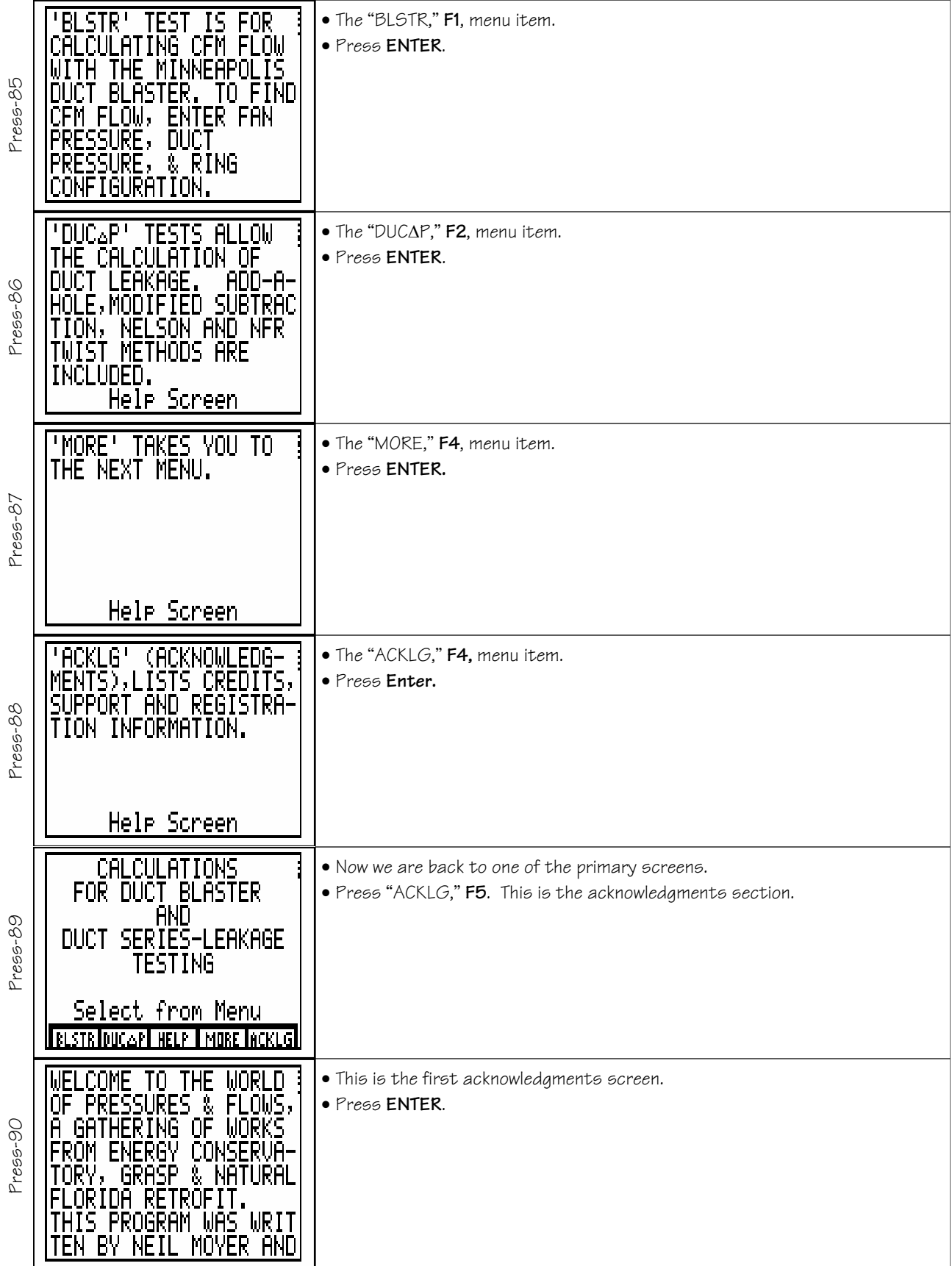

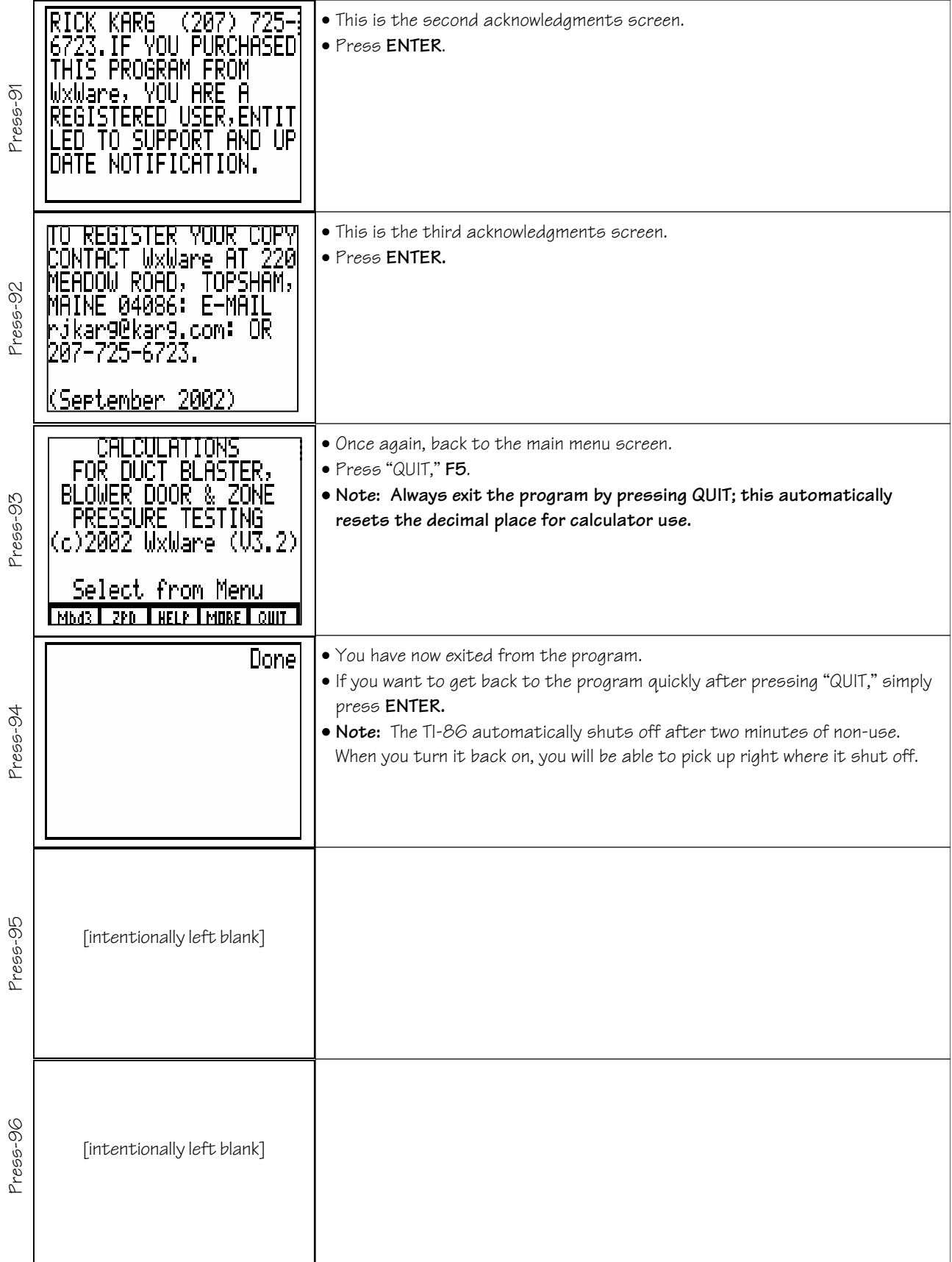